Prefacio

Prólogo

Introducción

# Acceso al material complementario

Capítulo 1

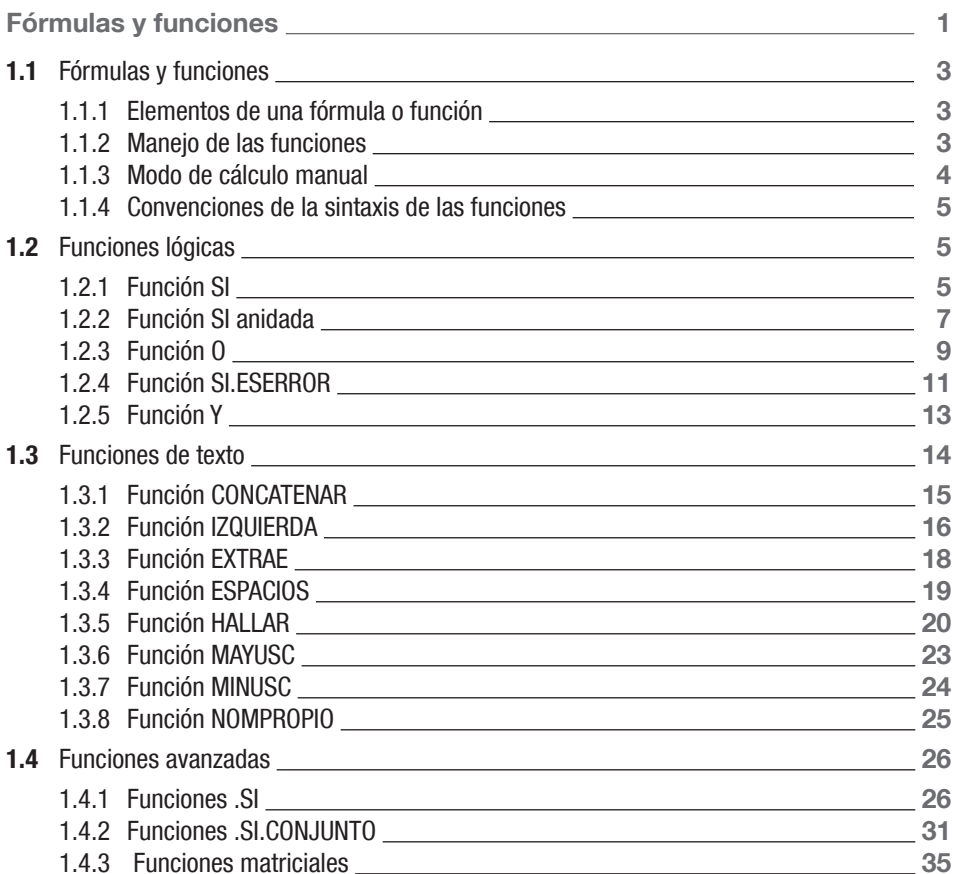

## Capítulo 2

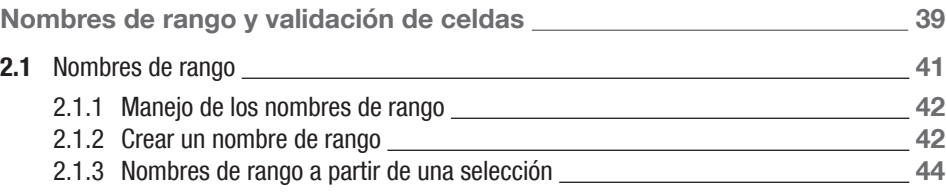

#### CONTENIDO ¡ X

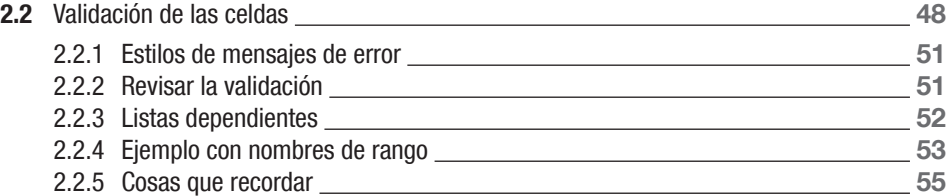

## Capítulo 3

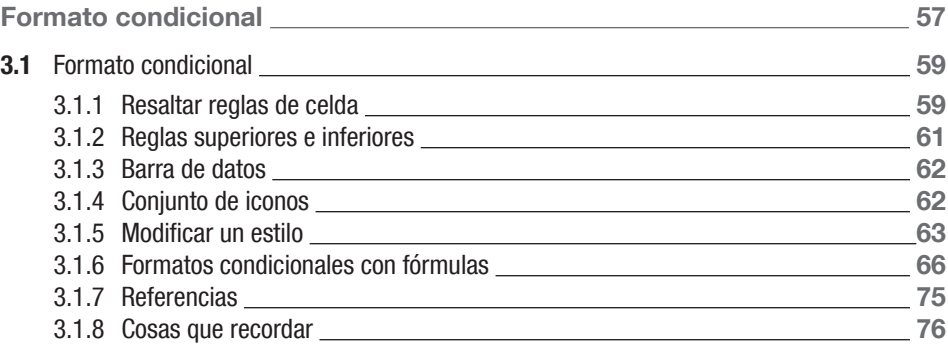

# Capítulo 4

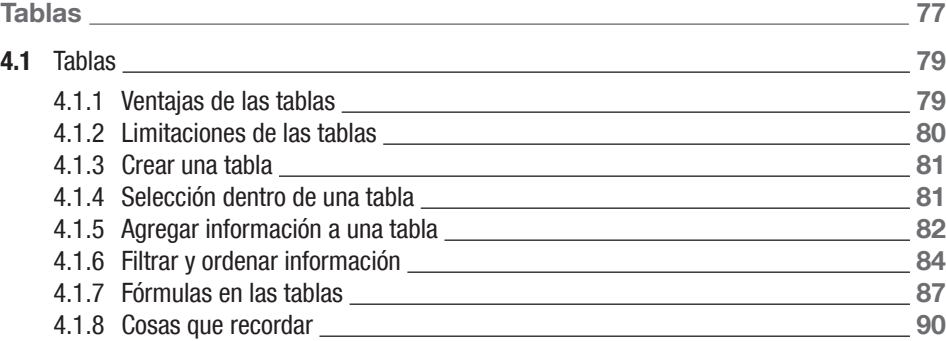

### Capítulo 5

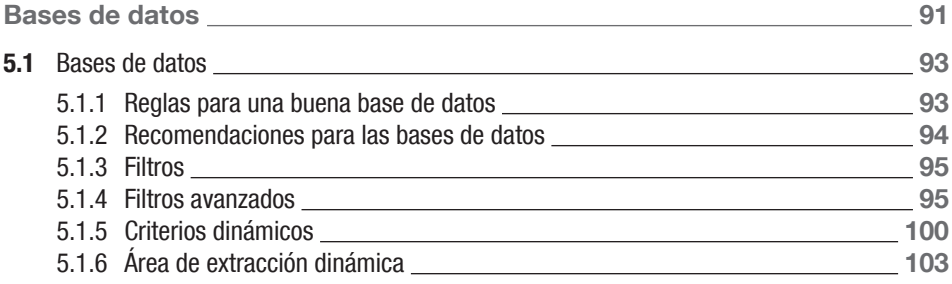

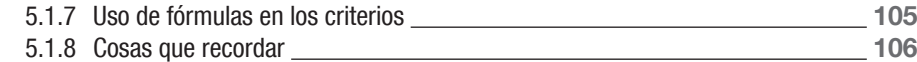

# Capítulo 6

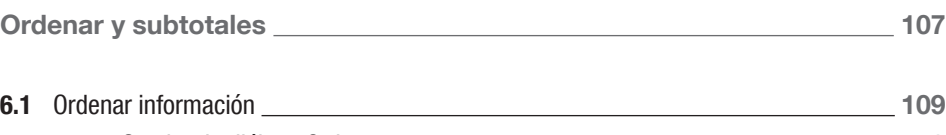

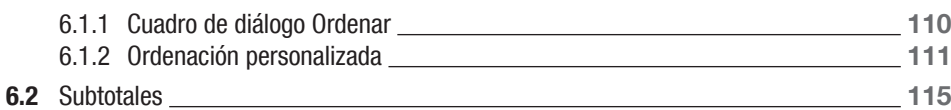

# Capítulo 7

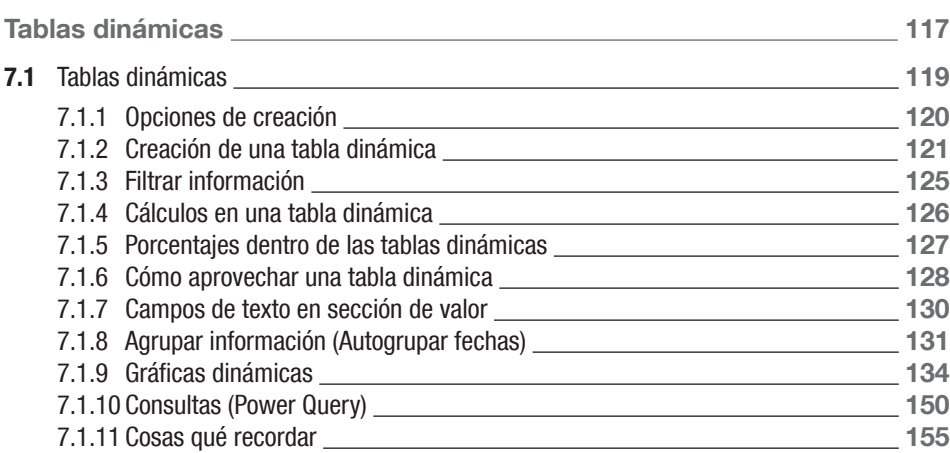

# Capítulo 8

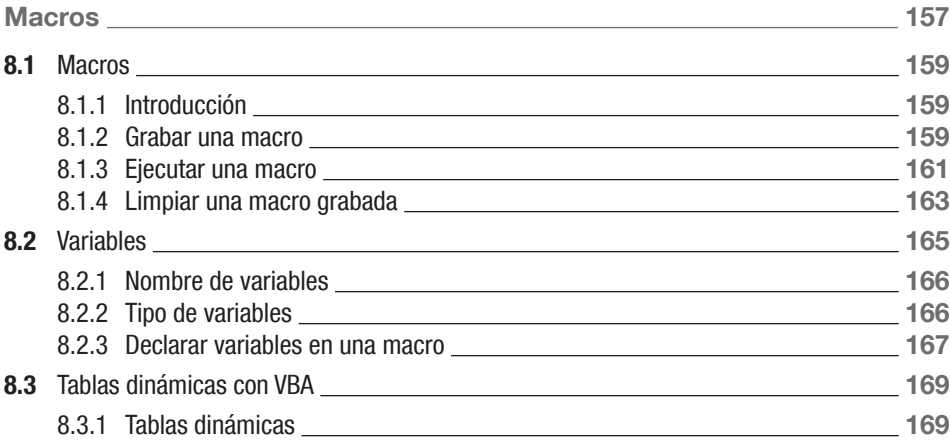

#### CONTENIDO ¡ XII

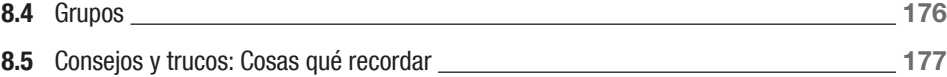

# Apéndice 1

#### Ayuda extra 179

#### 1.1 Ayuda extra 181

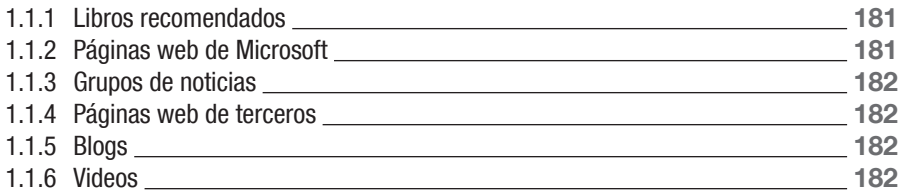

### Apéndice 2

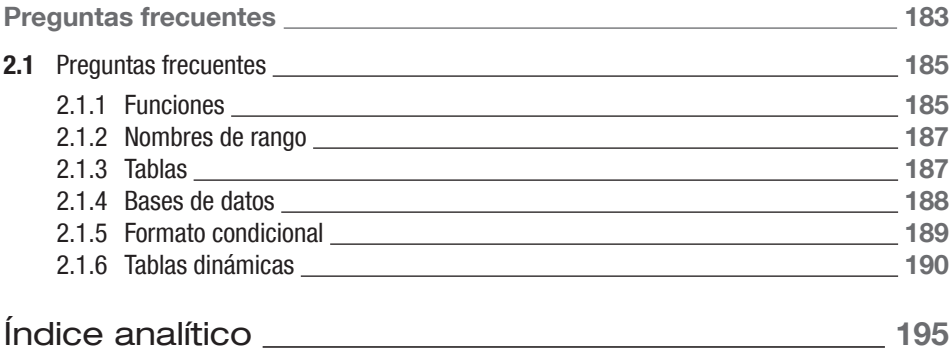